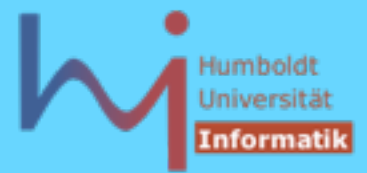

 $2<sub>5</sub>$ 

# Java vs. C++: Different by Design

## Java

- starke Anlehnung an C++
- Deployment Schema: Interpretation
- OO ist (nahezu) zwingend
- primäres Kriterium: Komfort
	- diverse (und zumeist nicht abschaltbare) implizite Overheads zu Lasten der Effizienz
		- Prüfung von Feldgrenzen
		- Reflection
		- Garbage Collection
		- Objects by Reference Semantik

**A***Systemanalyse* 

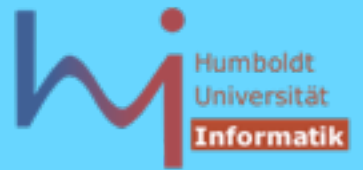

# Java vs. C++: Different by Design

## $C++$

- starke Anlehnung an C
- Deployment Schema: Compilation
- OO ist möglich, nicht zwingend
- primäres Kriterium: Effizienz
	- keinerlei impliziter Overhead zu Lasten der Effizienz
		- keine Prüfung von Feldgrenzen
		- (fast) kein Laufzeitabbild von Klassen
		- keine automatische Speicherverwaltung
		- Objects by Value Semantik

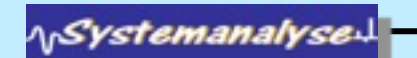

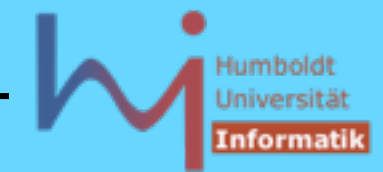

# Objects by Reference

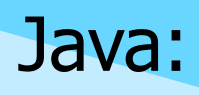

- Variablen vom Klassentyp sind IMMER Referenzen
	- $X x$ ; // implizit == null !!
	- $x = new X();$
	- X y = x; // ein Objekt mit zwei Referenzen!!!
- Objekte werden IMMER dynamisch (auf dem Heap) erzeugt

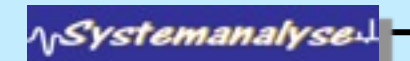

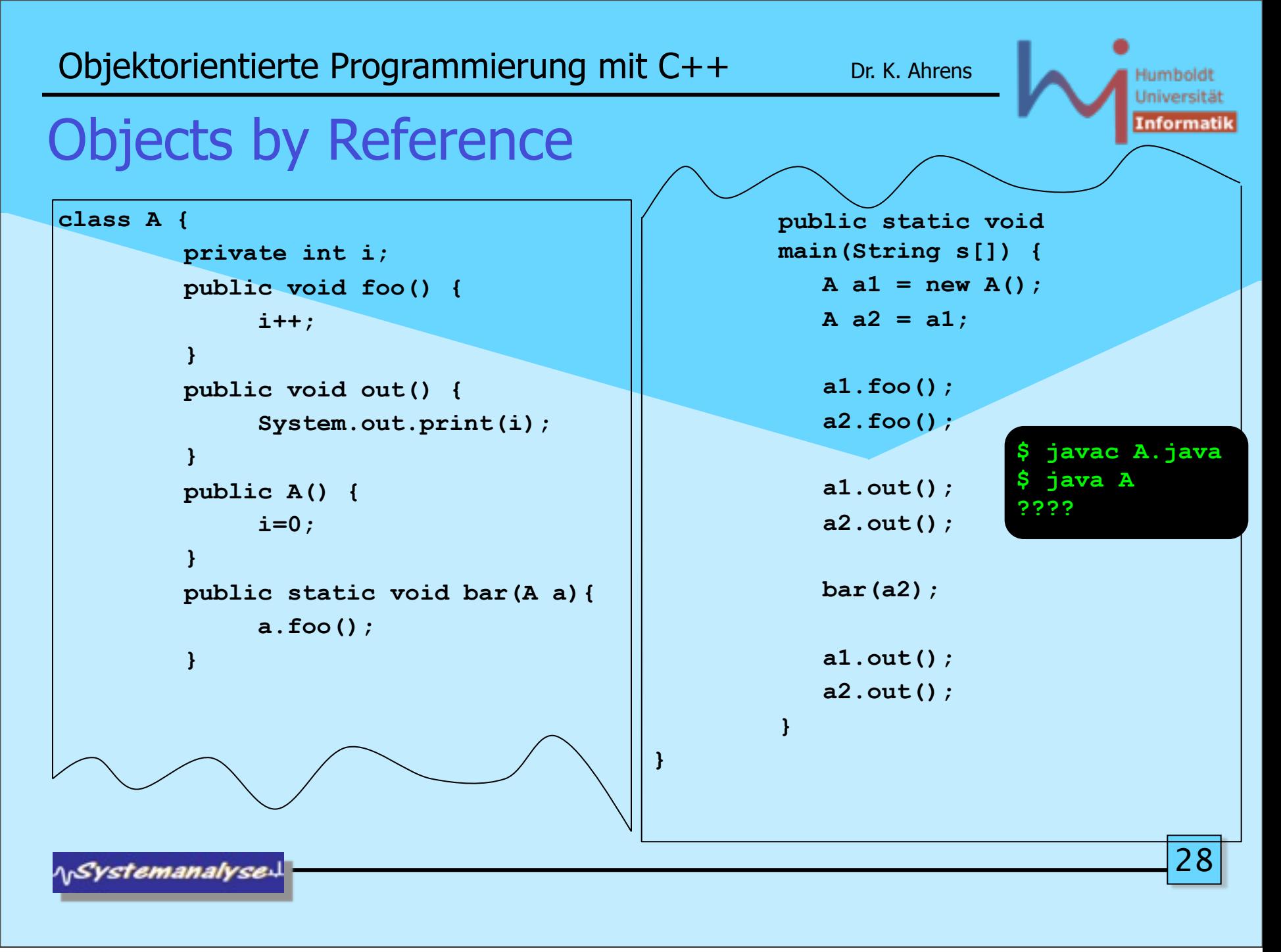

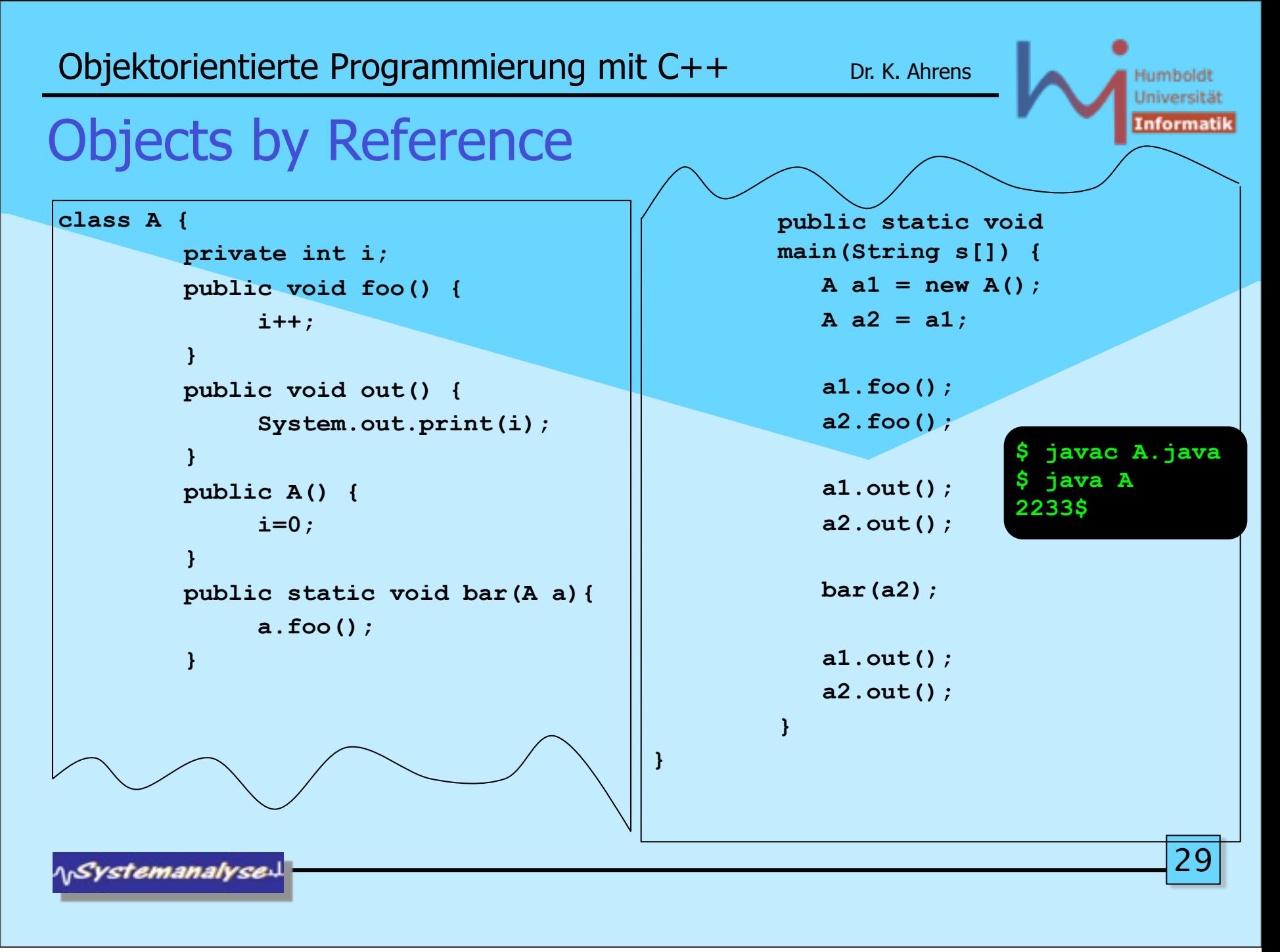

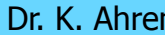

# Objects by Value

### C++:

- Variablen vom Klassentyp sind (primär) Werte X x; // ein Objekt ! X y = x; // ein weiteres Objekt als Kopie des ersten!!!
- Objekte können global, (Stack-) lokal und dynamisch erzeugt werden
- Es gibt auch Objektreferenzen und -Zeiger

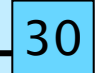

ላ<sub>ነ</sub>Systemanalyse

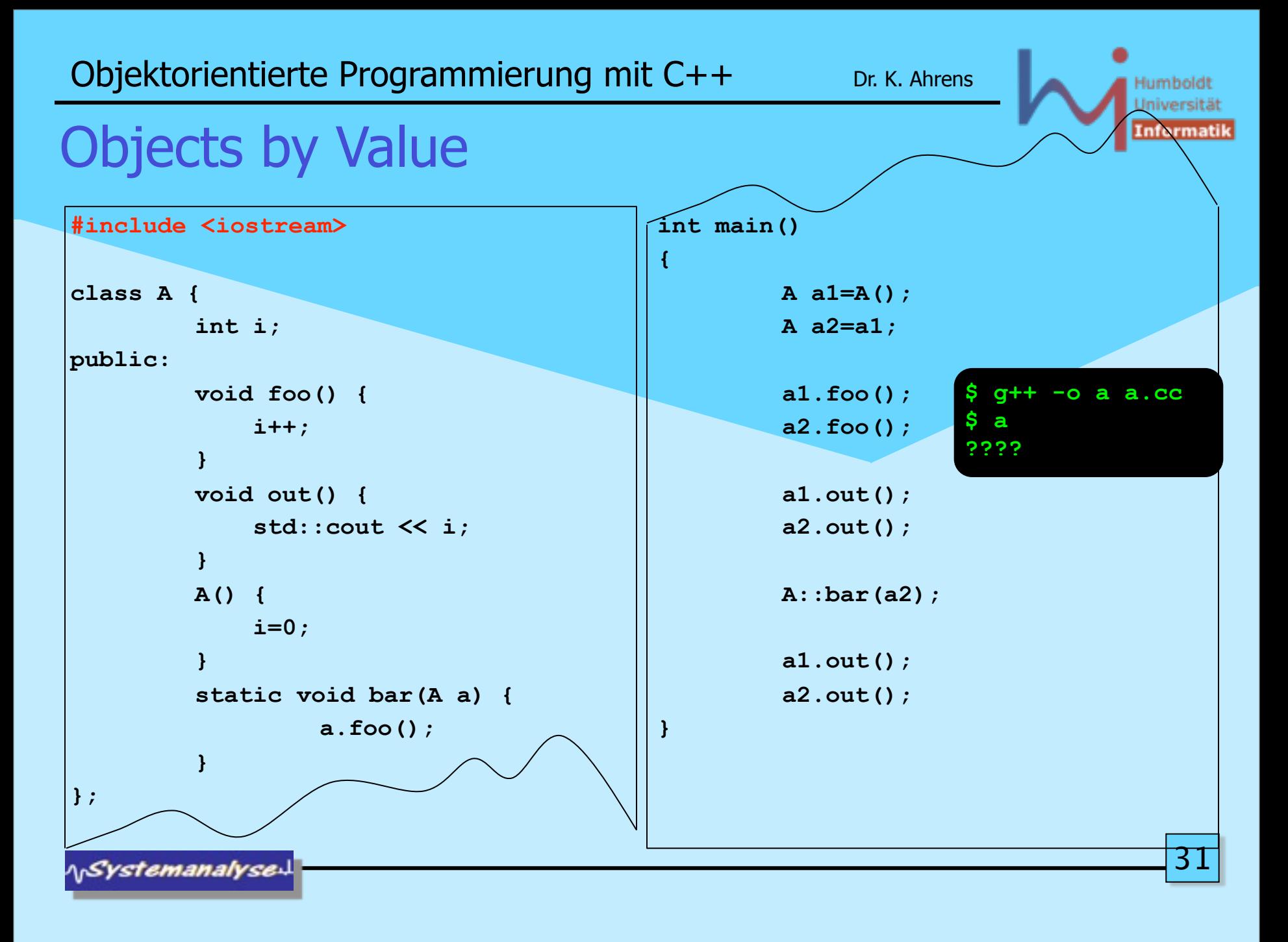

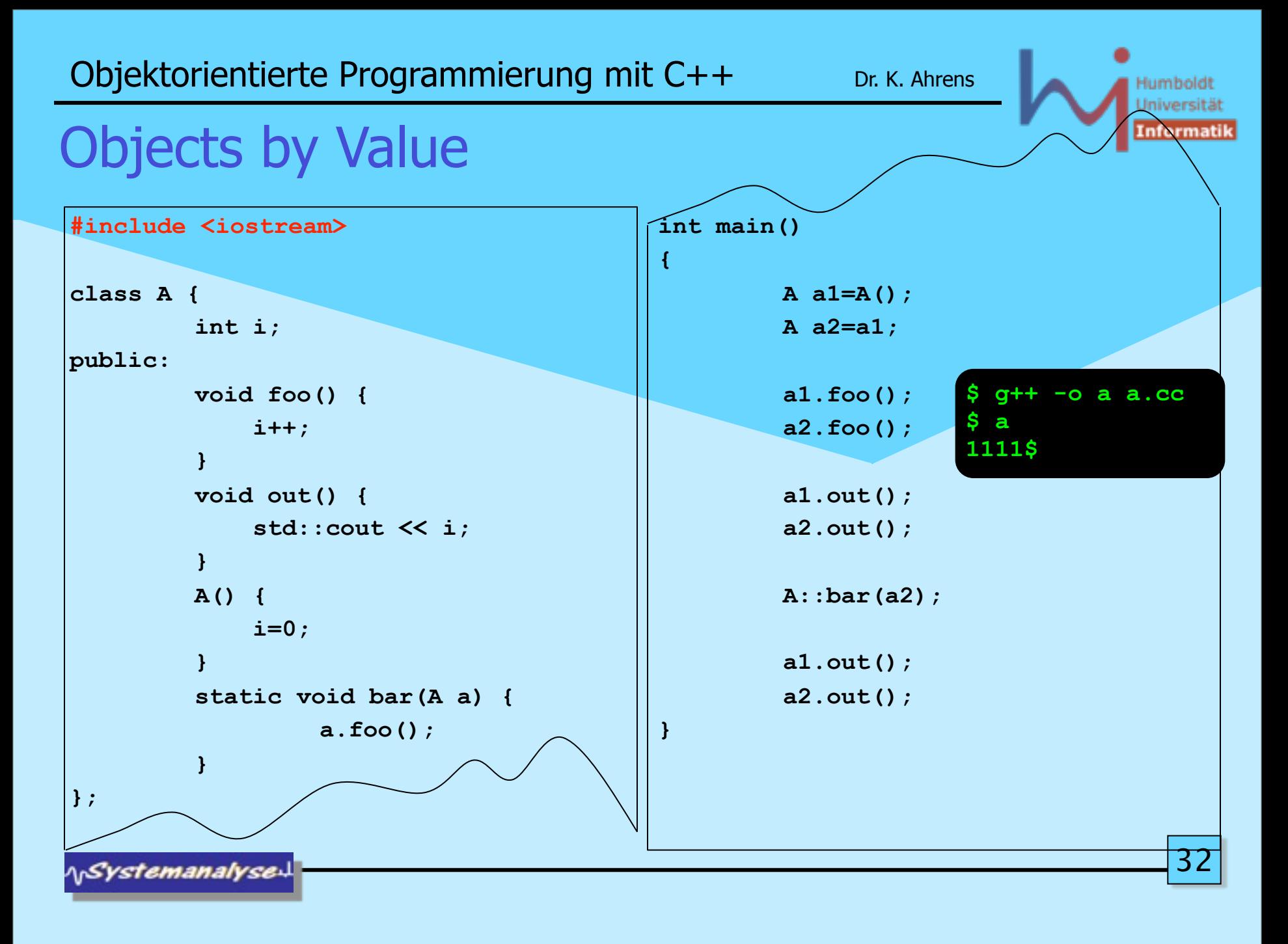

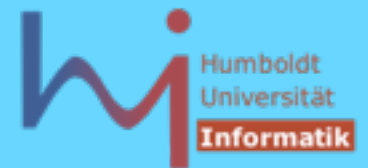

#### BTW: C++ Literaturempfehlungen beginners level

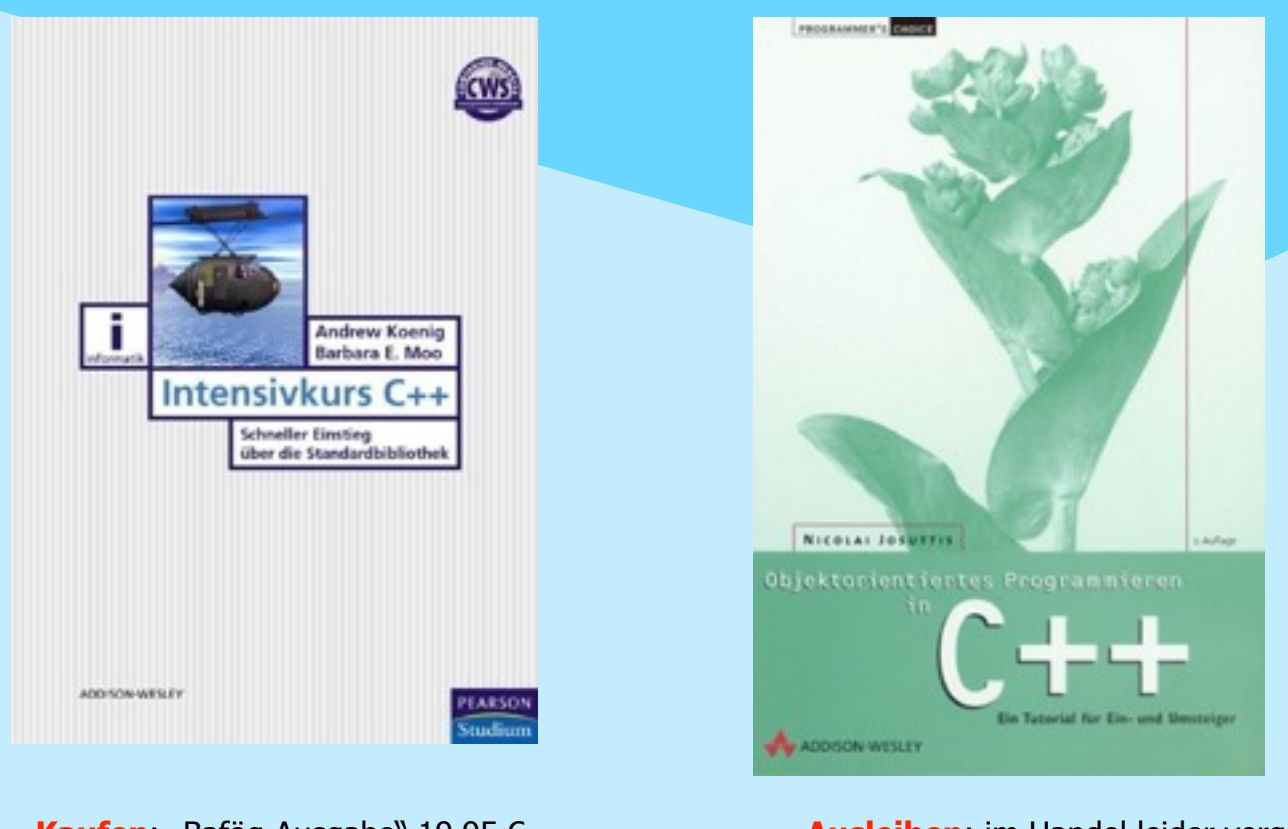

**Kaufen:** "Bafög-Ausgabe" 19,95 € **Ausleihen:** im Handel leider vergriffen <sup>®</sup>

**\\Systemanalyse** 

Humboldt Universität Informatik

### BTW: C++ Literaturempfehlungen expert level

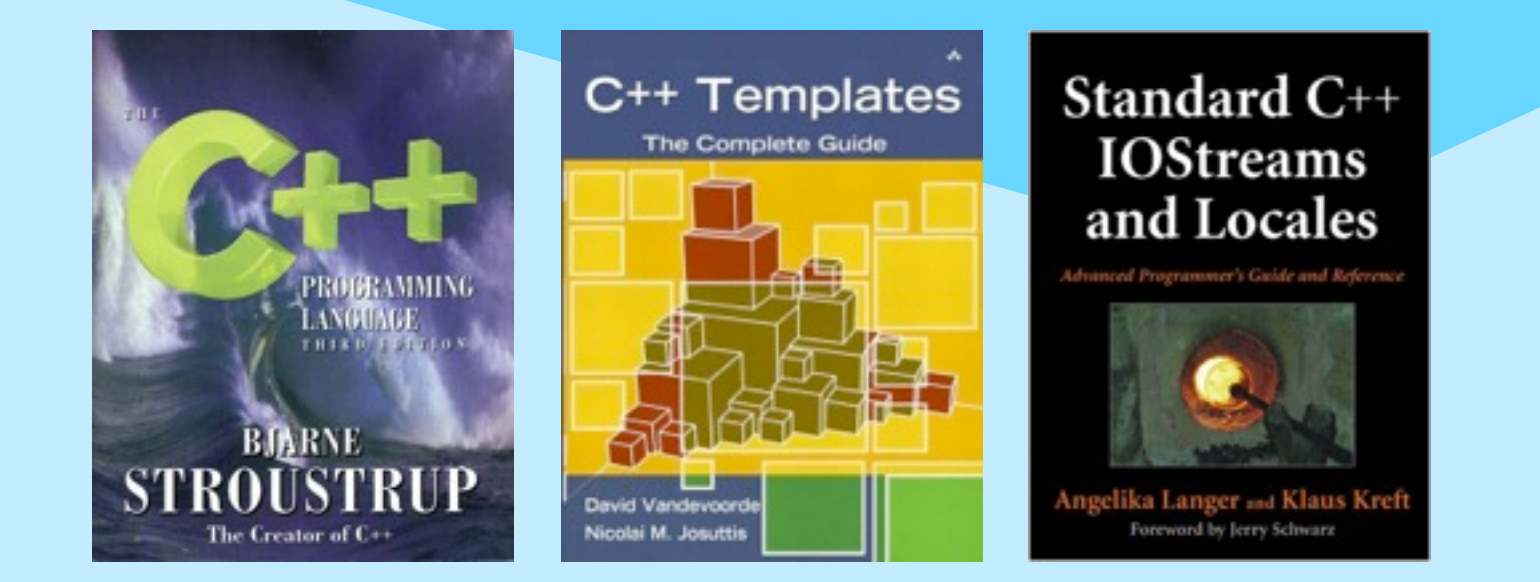

**NSystemanalysed** 

34

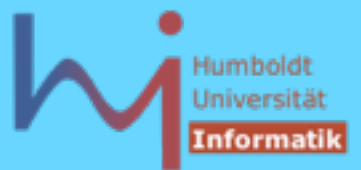

#### BTW: C++ Literaturempfehlungen guru level

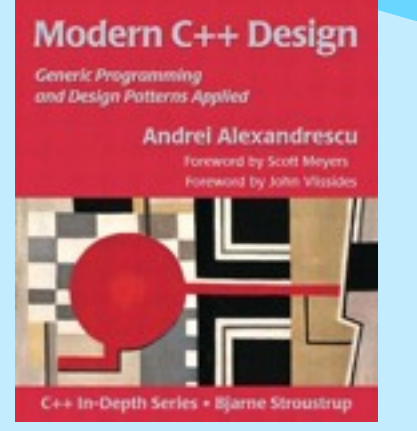

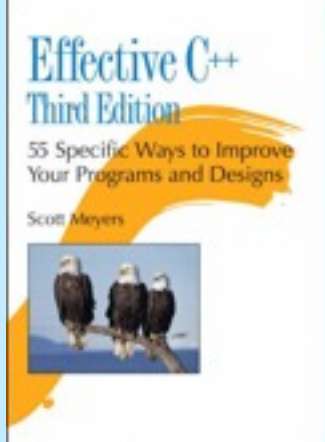

#### More Exceptional C++

40 New Engineering Puzzles, Programming **Problems, and Solutions** 

C++ In-Depth Series . Bjarne Stroust

**Herb Sutter** Foreword by Andrew Koenig

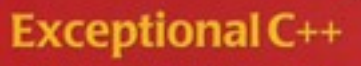

47 Engineering Puzzles, Programming **Problems, and Solutions** 

**Herb Sutter** 

Foreword by Scott Meyers

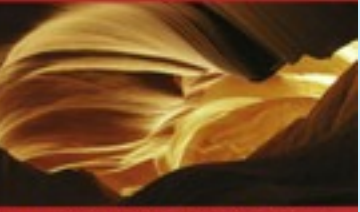

C - In-Depth Series + Bjarne Stroustrup

#### **Exceptional C++ Style**

40 New Engineering Puzzles, Programming Problems, and Solutions

**Herb Sutter** 

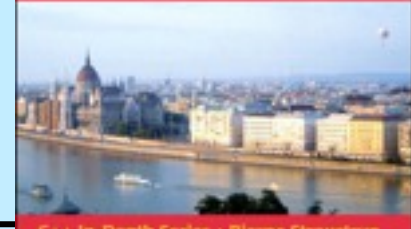

C++ In-Depth Series + Bjarne Stroustrup

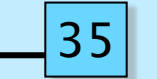

**NSystemanalysed** 

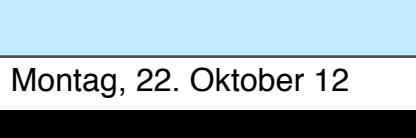

**ASystemanalyse** 

Objektorientierte Programmierung mit C++ Dr. K. Ahrens

## 1. Elementares C++

- 1.1. Lexik
	- Kommentare wie Java
		- // this line  $7*$  no nesting allowed \*/
	- kein spezielles doc-Kommentarformat, aber von einigen tools unterstützt (z.b. doxygen)
	- free format: whitespaces (space, newline, comment) beliebig zur Trennung von Token:  $int a$ ; <--->  $int a$ ;

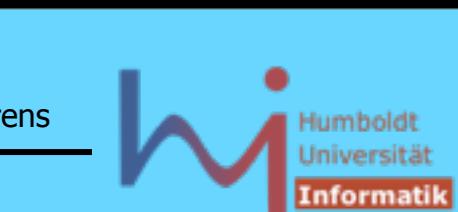

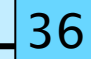

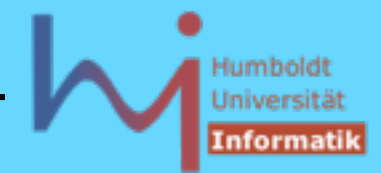

### 1.1. Lexik

#### Schlüsselwörter:

**alignof asm auto bool break case catch char char16\_t char32\_t class const constexpr const\_cast continue decltype default delete do double dynamic\_cast else enum explicit export extern false float for friend goto if inline int long mutable namespace new noexcept nullptr operator private protected public register reinterpret\_cast return short signed sizeof static static\_assert static\_cast struct switch template this thread\_local throw true try typedef typeid typename union unsigned using virtual void volatile wchar\_t while**

```
(C: 32) (Δ C++98: 31) (Δ C++11: 9)
```
**ArSystemanalyse** 

 $3<sup>7</sup>$ 

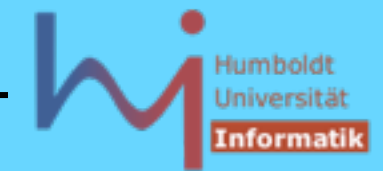

### 1.1. Lexik

Operatoren:

**+ - \* / % < <= > >= == != && || !** wie üblich (Java) **<< >> & ^ | ~** bitweise left-, right-Shift, and, xor, or, Komplement **= \*= /= %= += -= <<= >>= &= ^= |=** x?=y <--> x = x ? y **++ --** als Prefix und Postfix

**sizeof(Typname)** oder

sizeof(Expression) oder Größe in Bytes

**sizeof Expression**

, Kommaoperator: Gruppierung von Ausdrücken, der letzte Teilausdruck legt den Wert des Gesamtausdruchs fest! ACHTUNG:  $foo(1,2,3)$  vs.  $foo((1,2,3))$ 

**AnSystemanalyse** 

38

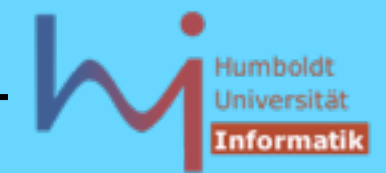

1. Elementares C++

1.1. Lexik

Bezeichner: wie in Java (incl. \_ als Buchstabe) Groß-/Kleinschreibung wird unterschieden

übliche Konventionen: sog. Macros durchgängig groß: #define A\_MACRO nutzerdef. Typnamen beginnen groß: MyType Variablen durchweg klein: MyType myvar;

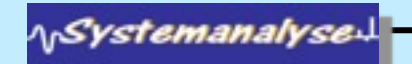

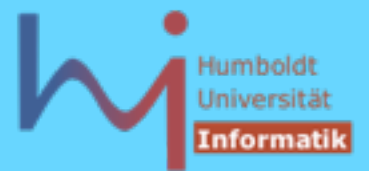

1. Elementares C++

### 1.2. Datentypen build-in Typen:

**char, int, short** (**int**)**, long** (**int**)**,** (**un**) (**signed** ) (**long** ) **int, void, float, double, bool** (!)

- ACHTUNG: long ist kein eigener Typ, sondern Kürzel für long int
- ACHTUNG: es gibt KEINE Vorgaben zur Größe von Variablen dieser Typen: 1==sizeof(char)<=sizeof(short)<=sizeof(int)<=sizeof(long) sizeof(float) <= sizeof(double)
- literale Werte dieser Typen nach den »üblichen« Regeln:

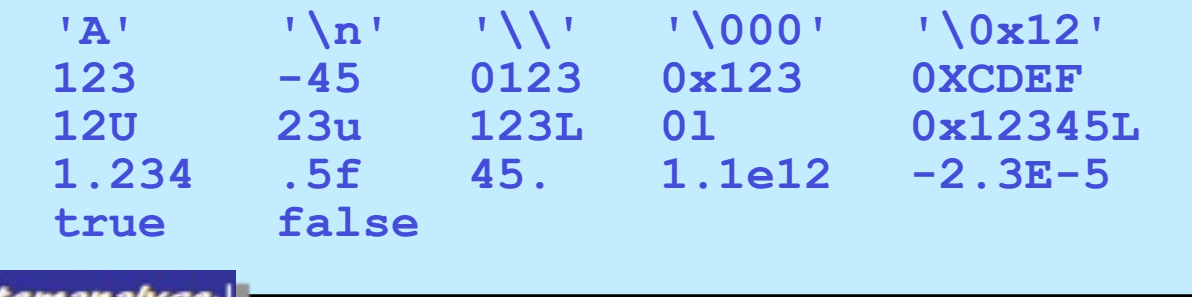

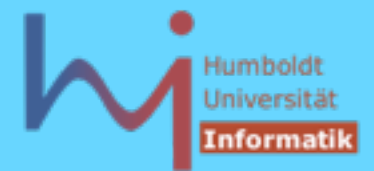

 $4^{\cdot}$ 

#### 1. Elementares C++

### 1.2. Datentypen

### Enumerations: Aufzählungstypen == benannte Werte

**enum Season {spring, sommer, fall, winter}; //unscoped enum class Direction {left, right, up, down}; //scoped Season now = spring; ... if (now == winter) ... Direction where = Direction::up;**

Felder: mehrere Objekte (Variablen) direkt hintereinander im Speicher, ein Feld ist selbst KEIN Objekt, --> KEIN Längenattribut

#### **int f [n];**

f zeigt auf den Beginn eines Feldes von n int's, n muss eine vom Compiler errechenbare Konstante sein !

ላ<sub>ቦ</sub>Systemanalyse

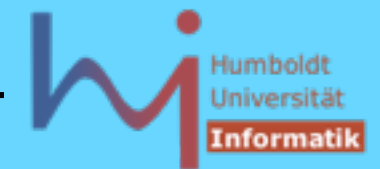

1. Elementares C++

auto  $x = 7$ ;

neu in C++11: Typdeduktion<br>auto x = 7;<br>x ist von Typ int wegen des Typs des Literals.<br>auto x = expression; x ist von Typ int wegen des Typs des Literals.

auto  $x =$  expression;

x ist vom Typ des Resultats von expression.

(erlangt erst im Zusammenhang mit Templates seine volle Bedeutung)

**NSystemanalyse** 

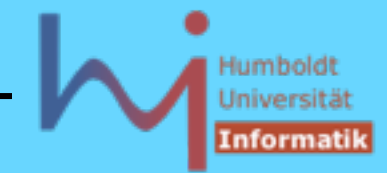

### **neu in C++11: Typdeduktion**

```
oid printall(const vector<T>& v) {<br>in(v); p!=end(v); ++p) cout << *p << "\n'<br>oid printall(const vector<T>& v) {<br>tor<T>::const_iterator p = v.begin(); p!=<br>\n";
template<class T> void printall(const vector<T>& v) { 
   for (auto p = \text{begin}(v); p! = \text{end}(v); ++p) cout \lt\lt *p \lt\lt" \wedge n";
}
statt C++98:
template<class T> void printall(const vector<T>& v) { 
   for (typename vector<T>::const_iterator p = v.\begin{bmatrix} \frac{\partial f}{\partial x} & -\frac{\partial f}{\partial y} \\ \frac{\partial f}{\partial x} & \frac{\partial f}{\partial y} \end{bmatrix} = v.end(); ++p)
      cout \lt\lt \neq p \lt\lt "\n";
} 
---------------------------------------------------------------------------
template<class T,class U> void f(const vector<T>& vt, const vector<U>& vu){ 
    // ... 
   auto tmp = vt[i]*vu[i]; // whatever T*U yields
    // ... 
}
                                                                                                                            43
    :vstemanalvse
```